## MCM279

# Schnellstartanleitung

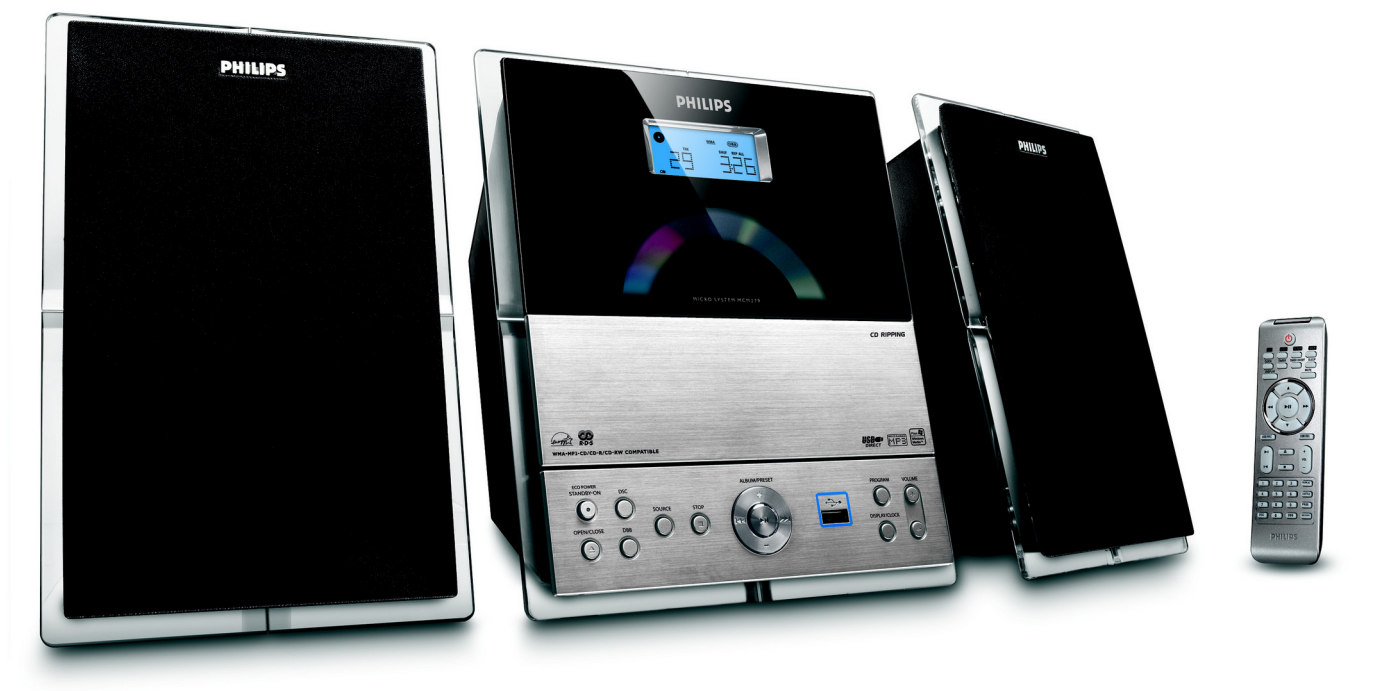

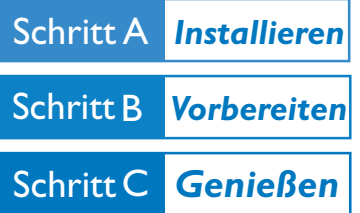

# *Was ist in der Verpackung?*

Sie sollten folgende Teile beim Öffnen der Verpackung vorfinden

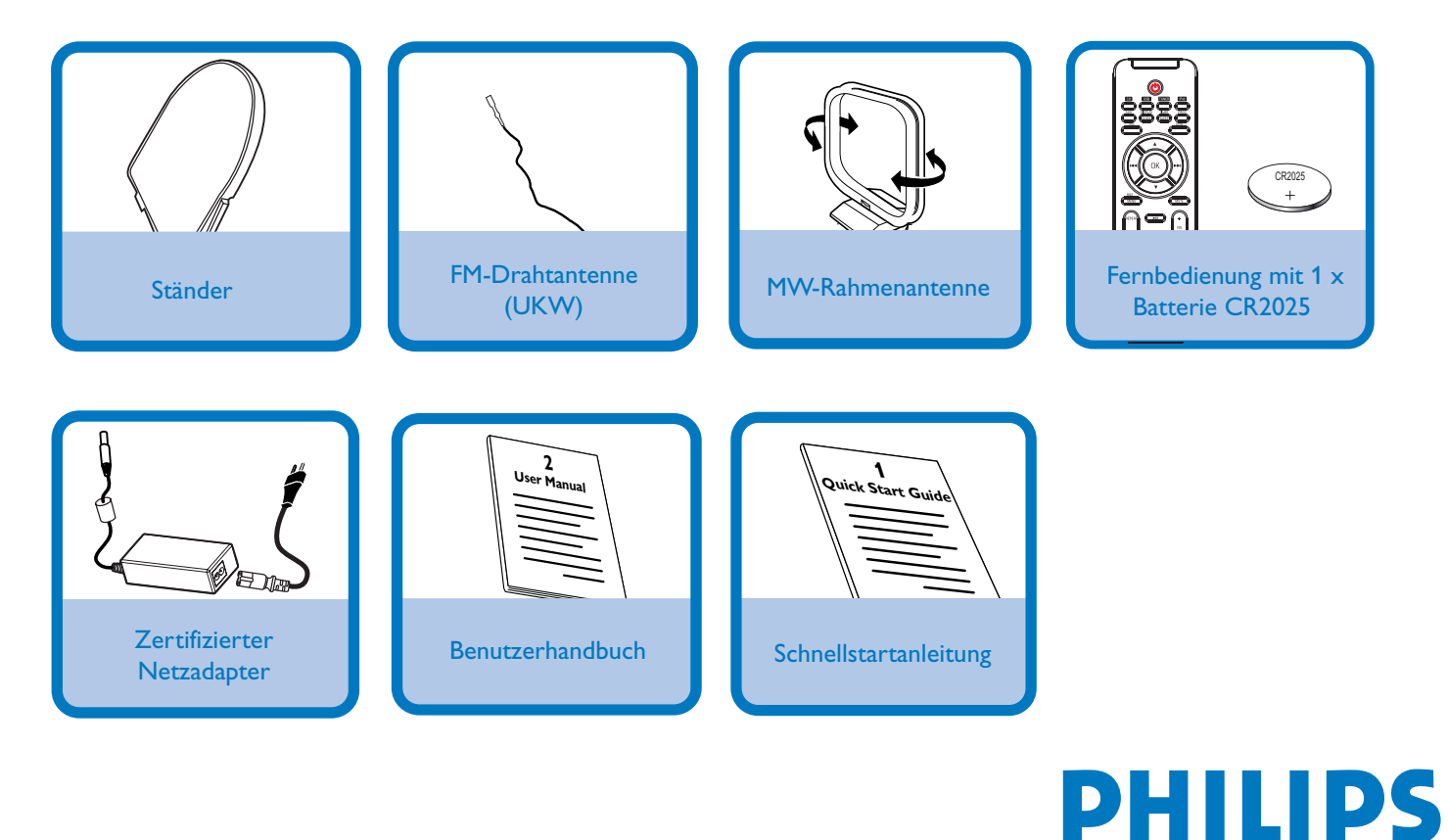

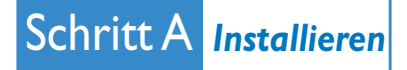

 $\overline{\mathsf{I}}$ 

# *Anbringen des Ständers am Gerät*

Suchen Sie unten am Hauptgerät den Steckplatz, und schieben Sie die Standhalterung (siehe Abbildung unten) soweit wie möglich in den Steckplatz.

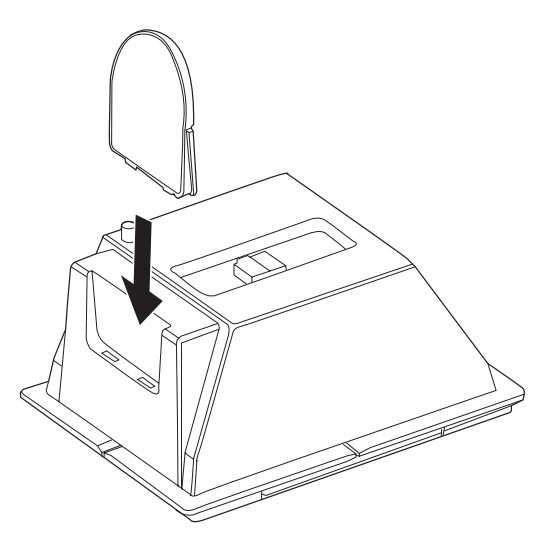

# *Hintere Anschlüsse*

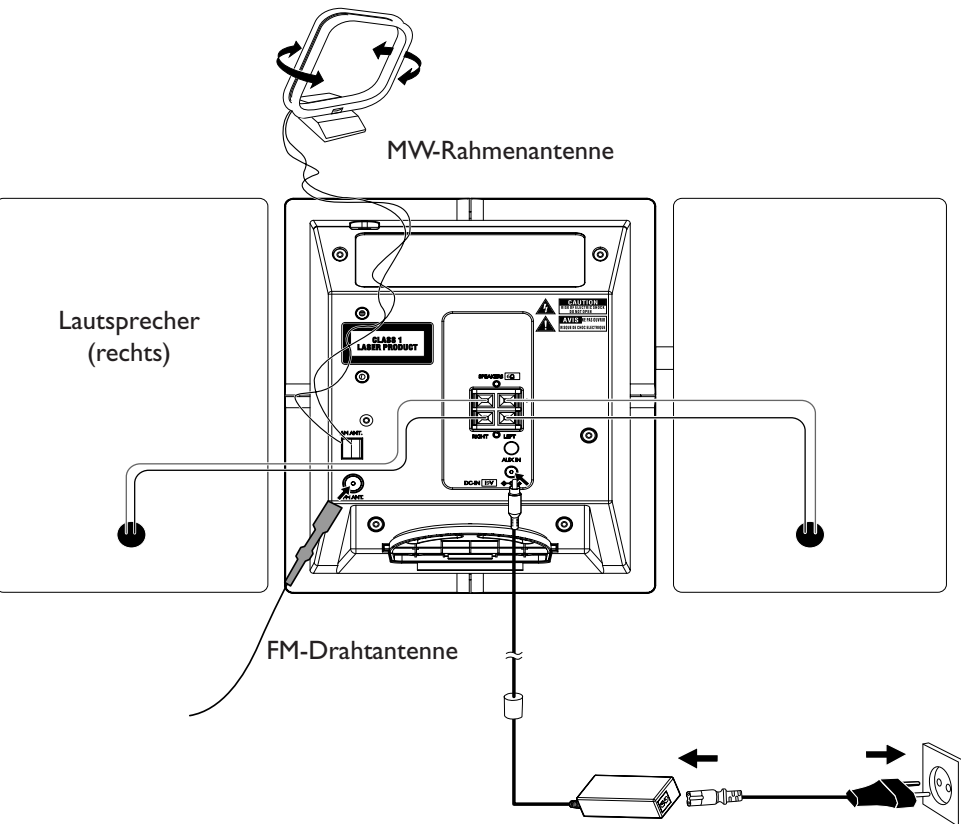

Zertifizierter Netzadapter

Verbinden Sie das Kabel des linken Lautsprechers mit **LEFT** (rot und schwarz) und das Kabel des rechten Lautsprechers mit **RIGHT** (rot und schwarz).

#### *Tipp*

**–** *Für optimalen Radioempfang platzieren Sie das Hauptgerät und die Antennen soweit wie möglich vom Netzteil entfernt.*

Breiten Sie die Drahtantenne aus und verbinden Sie sie mit **FM ANTENNA.**

Verbinden Sie die MW-Antenne mit der **MW**-Antennenbuchse.

Schließen Sie das Netzkabel an eine Wandsteckdose an.

2

 $\overline{\mathsf{I}}$ 

3

 $\overline{4}$ 

# Schritt B *Vorbereiten*

## *Einstellen der Uhr*

2 3 5  $\overline{\mathsf{I}}$ Halten Sie **STANDBY-ON/ ECO POWER**  $\circledcirc$  gedrückt, um das Gerät in den Bereitschaftsmodus zu schalten. ➜ Die Uhr zeigt die eingestellte Zeit. → Standardmäßig blinkt -- --:-- -- auf, solange Sie die Uhr nicht eingestellt haben. In den Bereitschaftsmodus, halten Sie die Taste **DISPLAY/CLOCK** (oder **CLOCK** auf der Fernbedienung). ➜ Die Anzeigen für die Stunden beginnen zu blinken.  $\overline{4}$ Um zwischen dem 12- und 24-Stunden-Display zu wechseln, drücken Sie **PROGRAM** (oder **PROG** auf der Fernbedienung) . Zum Regulieren der Stunden drücken Sie wiederholt oder anhaltend **VOLUME +/-**.

Drücken Sie auf **DISPLAY/CLOCK** (oder **CLOCK** auf der Fernbedienung) zum Bestätigen.

Zum Regulieren der Minuten drücken Sie wiederholt oder anhaltend **VOLUME +/-**.

Drücken Sie auf **DISPLAY/CLOCK** (oder **CLOCK** auf der Fernbedienung) zum Bestätigen.

### **WICHTIG!**

**–** *Entfernen Sie den Plastikschutzstreifen, bevor Sie die Fernbedienung verwenden.*

#### *Hinweise zur Fernbedienung:*

*– Wählen Sie zuerst die Tonsignalquelle, die Sie fernsteuern möchten, indem Sie eine der Quellenwahltasten auf der Fernbedienung drücken (z.B. DISC TUNER, usw.). – Wählen Sie anschließend* die gewünschte Funktion ( $\blacktriangleright$ **II**, <sup>4</sup>*,* ¢ *usw.).*

# Schritt C *Genießen*

6

7

 $\overline{\mathsf{I}}$ 

2

3

 $\overline{4}$ 

5

# *Wiedergabe von CDs*

 Mit diesem Systemkönnen folgende CD-Typen wiedergegeben werden: alle bespielten Audio-CDs (CDDA), alle finalisierten Audio-CDRs und CD-RWs MP3/WMA-CDs (CD-Rs/CD-RWs mit MP3/WMA-Dateien )

Drücken Sie einmal oder mehrmals auf **SOURCE**, um **CD** auszuwählen (bzw. betätigen Sie auf der Fernbedienung **CD**).

Betätigen Sie **OPEN/CLOSE** <sup>1</sup> drücken, um das Fach des CD-Spielers zu öffnen.

Eine CD, mit bedruckter Seite nach oben, einlegen und auf . Danach schließen Sie das CD-Fach.

Drücken Sie ▶ II, um mit dem Abspielen zu beginnen.

Zum Anhalten des Abspielens drücken Sie **STOP**Ç.

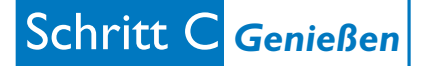

# *Einstellen von Radiosendern*

Drücken Sie einmal oder mehrmals auf **SOURCE** (oder **TUNER** auf der Fernbedienung), um **TUNER** auszuwählen.

Drücken und halten Sie **PROGRAM** bis AUTO angezeigt wird. **→ Verfügbare Stationen (RDS, FM und MW) sind programmiert.** 

Drücken Sie die **ALBUM/ PRESET +/-** (oder 3/4 auf der Fernbedienung) Tasten einmal oder mehrmals, bis der gewünschte Vorwahlsender angezeigt wird.

# *Wiedergabe von einem USB-Massenspeichergerät*

Kompatible USB-Massenspeichergeräte Mit dem Hi-Fi-System können Sie folgende Geräte verwenden: USB-Flashspeicher (USB 2.0 oder USB 1.1), USB-Flashplayer Speicherkarten (zusätzlicher Speicherkartenleser für den Anschluss an das Hi-Fi-System erforderlich).

Verbinden Sie den USB-Stecker des USB-Geräts mit dem Anschluss <<<<a>>>> an der ausklappbaren Bedienfläche des Geräts.

Drücken Sie einmal oder mehrmals auf **SOURCE** (oder **USB** auf der Fernbedienung), um USB auszuwählen.

3

 $\overline{\mathsf{I}}$ 

 $\overline{\mathsf{I}}$ 

2

3

2

Spielen Sie die Audiodateien des USB-Geräts ab wie Alben bzw. Stücke auf einer CD.

*Detaillierte Wiedergabe-Funktionen und zusätzliche Funktionen sind im begleitenden Benutzerhandbuch erläutert.*

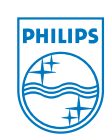

C Royal Philips Electronics N.V. 2008 All rights reserved.